### Introduction to MS Dynamics NAV **(ATP\_CTP)**

Ing.J.Skorkovský,CSc.

MASARYK UNIVERSITY BRNO, Czech Republic Faculty of economics and business administration Department of corporate economy

# ATP-CTP

- **Available-to-Promise** (Lze slíbit)
- **Capable-to-Promise** (Možné slíbit)
- **ATP** based on the inventory reservation system performing the availability check (calculation of the date of delivery )
- **CTP** based on WHAT IF scenarios. Earliest date in which an item will be available

 If no items that can be available, no inbound orders- purchase, transfer , return, production – it calculates Earliest Date, creates Order lines, and reserves the inventory.

Maybe integrated to the production scheduling, transfer and purchase

# ATP -CTP

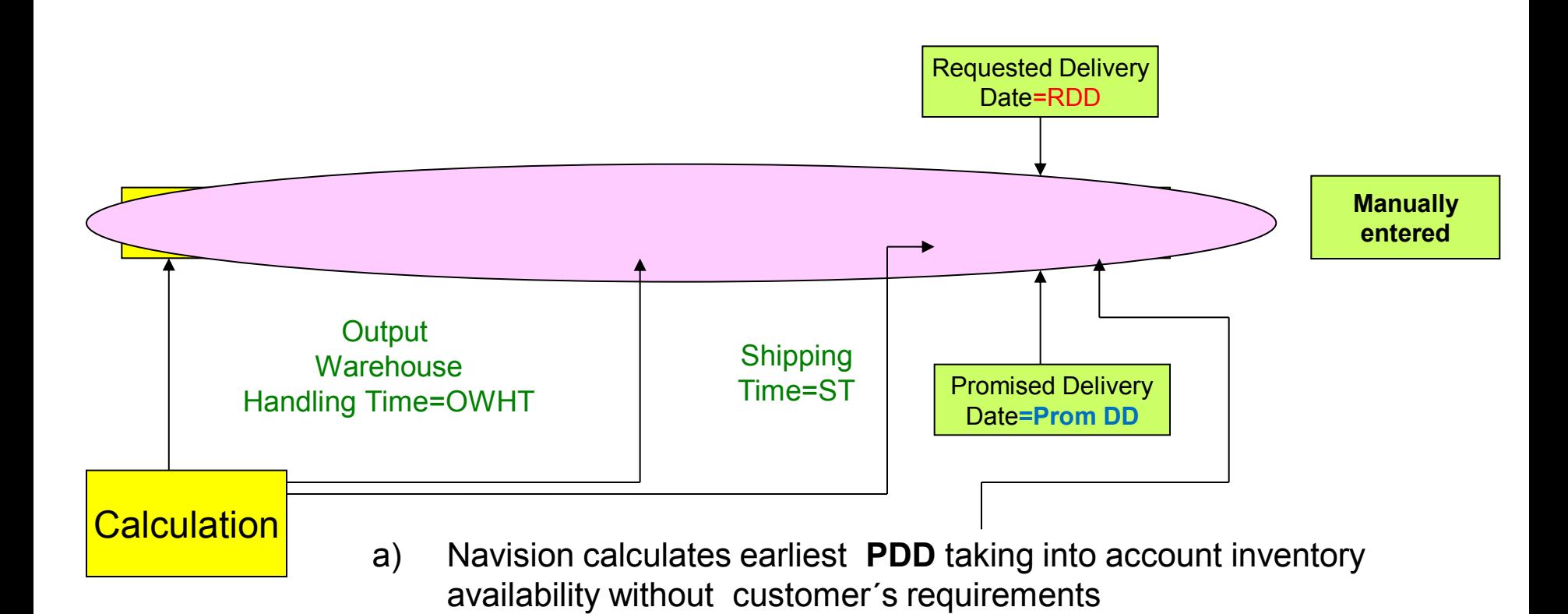

b) Navision verifies, if by hand entered **RDD** is realistic taking into account inventory availability (backward calculation)

Next

# ATP -CTP

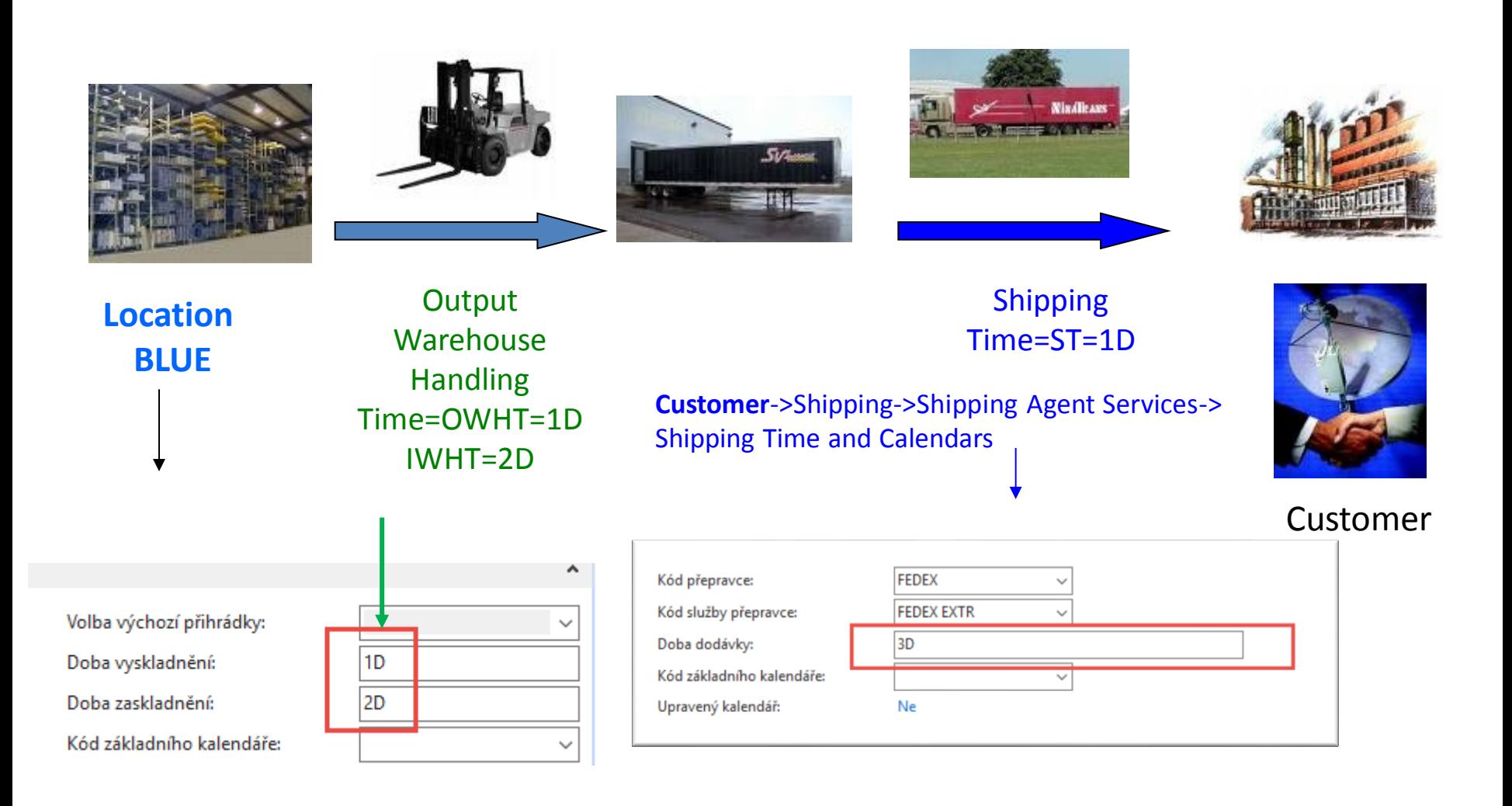

# $ATP - CTP -$  Order Promising Setup

![](_page_4_Picture_51.jpeg)

### Nastavení příslibů objednávek

![](_page_4_Picture_52.jpeg)

The field Offset time – Kompenzace(čas) contains the period of time that the program must **wait** before

it is allowed to issue a new Purchase Order, Production order or Transfer Order. **The period starts with the current date.**

The time units of measure that you can use are days, workdays, weeks, months, quarters or years.

# New Item X3

![](_page_5_Picture_53.jpeg)

![](_page_5_Picture_54.jpeg)

#### Plánování

![](_page_5_Picture_55.jpeg)

![](_page_5_Figure_5.jpeg)

#### Parametry šarže-pro-šarži

Včetně zásob: Období kumulace dávky:

Období přeplánování:

#### Parametry bodu-přiobjednání

![](_page_5_Picture_56.jpeg)

 $\checkmark$ 

1D

#### Modifikátory objednávky

Minimální obj.množství Maximální obj.množství Násobek objednávky  $\mathbf{0}$  $\mathbf{0}$  $\mathbf{0}$ 

![](_page_5_Picture_13.jpeg)

### Purchase Item X3 by use of Item journal

![](_page_6_Picture_39.jpeg)

![](_page_6_Figure_2.jpeg)

![](_page_6_Picture_40.jpeg)

# ATP –CTP – simple example (Sales Order)

### **Output** Warehouse **Handling** Time=OWHT

![](_page_7_Picture_42.jpeg)

On the customer Card ST=1D and Shipping agent  $ST = 3D$  (Shipping agent setup has a priority over Customer ST=1D). Create new Shipping agent method EXTRA =ESF transport =3D and overwrite again shipment time on Customer card to 1D only

# $ATP - CTP -$  simple example

![](_page_8_Picture_17.jpeg)

![](_page_8_Picture_2.jpeg)

Viz další snímek

# ATP –CTP – simple example

![](_page_9_Picture_28.jpeg)

Next step- Accept (Přijmout)

### Změna požadovaného množství v řádku PO 50->100

![](_page_9_Picture_29.jpeg)

# $ATP - CTP -$  simple example ATP

![](_page_10_Picture_21.jpeg)

![](_page_10_Picture_2.jpeg)

![](_page_10_Picture_22.jpeg)

### $ATP - CTP$  – simple example Lze (ATP) with LT=2D

![](_page_11_Picture_91.jpeg)

### 6.2.- 31.1. = 6D = 2D LT + 1D SLT+ 1D IWHT+ 2D OWHT  $10.2.-6.2. = 4D = 3 ST + 1D$  IWHT

- IWHT = Inbound Warehouse Handling Time čas naskladnění
- OWHT = Outbound Warehouse Handling Time čas vyskladnění
- LT  $=$  Lead Time průběžný čas
- $SLT = S$ afety Lead Time bezpečný průběžný čas
- $ST = Shipment Time čas dopravy$

# $ATP - CTP -$  simple example

**and change of lead time to 7 D on item card X3** 

![](_page_12_Picture_125.jpeg)

4.12-2009 – 31.11.2009 = 4 DAYS = **1D** SLT + **2D** IWHT +**1D** OWHT + **7D** LT  $8.2 - 4.2 = 4$  D =  $3ST + 1D$  OWHT Shipping time of shipping agent>higher priority than ST on Customer card.

IWHT = Inbound Warehouse Handling Time - čas naskladnění OWHT = Outbound Warehouse Handling Time – čas vyskladnění LT  $=$  Lead Time – průběžný čas  $SLT =$  Safety Lead Time – bezpečný průběžný čas  $ST = Shipment Time - čas dopravy$ 

# $ATP - CTP -$  simple example

![](_page_13_Picture_7.jpeg)

![](_page_13_Picture_8.jpeg)

# Setting up an Availability

Setup scenario : Application Setup – General -Company Information

![](_page_14_Figure_2.jpeg)

## ATP-CTP

**See tab SO Shipping->Shipment Date !!!!**

### SEE XLS FILE ATP\_CTP CALCULATIONS PLEASE (Part of study material)

![](_page_15_Figure_3.jpeg)

# More in detail

![](_page_16_Figure_1.jpeg)

# End of section

(ATP-CTP)

![](_page_17_Picture_2.jpeg)